# **CHAPTER 1: Steps in program development**

- 1.1 Programming process,
- 1.2 Algorithm
- 1.3 Flowcharting & different symbols

#### **Study of 'C' as a programming language**

- 1.4History of "C"
- 1.5 Introduction to "C"
- 1.6. Basic structure "C" program, sample "c" program
- 1.7 Execution of "C" program

## **Constant variables and data types**

- 1.8.Character set
- 1.9.Key words and identifiers
- 1.10Constants
- 1.11Data types
- 1.12Variables and declaration of variables

## **1.1 Programming process:**

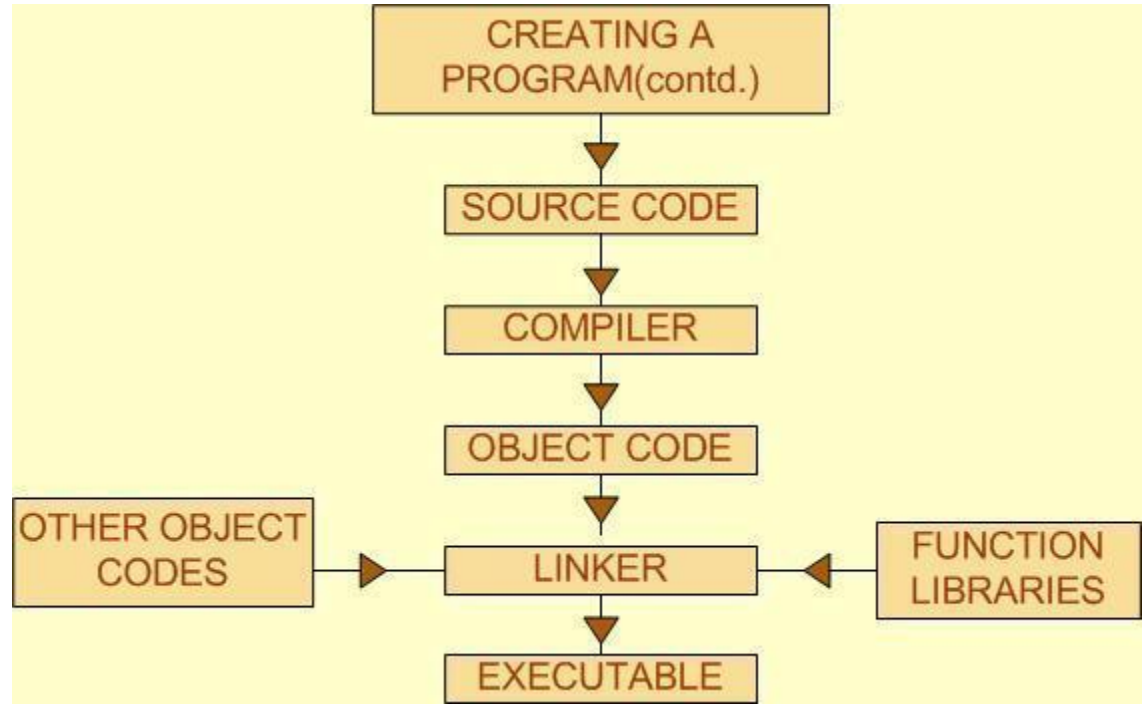

## **1.2 Algorithm**

1] In programming, algorithm are the set of well defined instruction in sequence to solve a program. An algorithm should always have a clear stopping point.

*[2] Qualities of a good algorithm :* 

Inputs and outputs should be defined precisely.

Each steps in algorithm should be clear and unambiguous.

Algorithm should be most effective among many different ways to solve a problem.

An algorithm shouldn't have computer code. Instead, the algorithm should be written in such a way that, it can be used in similar programming languages.

#### An algorithm to add two numbers entered by user.

Step 1: Start

Step 2: Declare variables num1, num2 and sum.

- Step 3: Read values num1 and num2.
- Step 4: Add num1 and num2 and assign the result to sum. sum←num1+num2 Step 5: Display sum

Step 6: Stop

An algorithm to find the largest among three different numbers entered by user.

Step 1: Start Step 2: Declare variables a,b and c. Step 3: Read variables a,b and c. Step 4: If a>b If  $a > c$  Display a is the largest number. Else Display c is the largest number. Else If  $b > c$  Display b is the largest number. Else Display c is the greatest number. Step 5: Stop [Refer manual for algorithm ]

## **1.2 Flowcharting & different symbols**

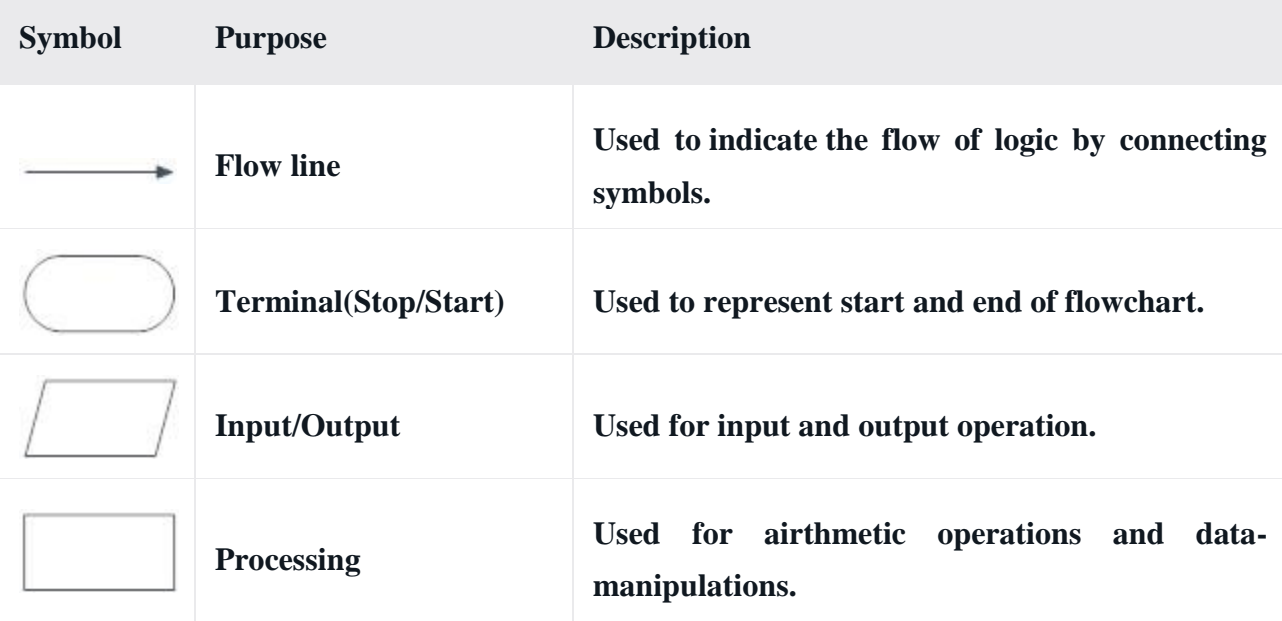

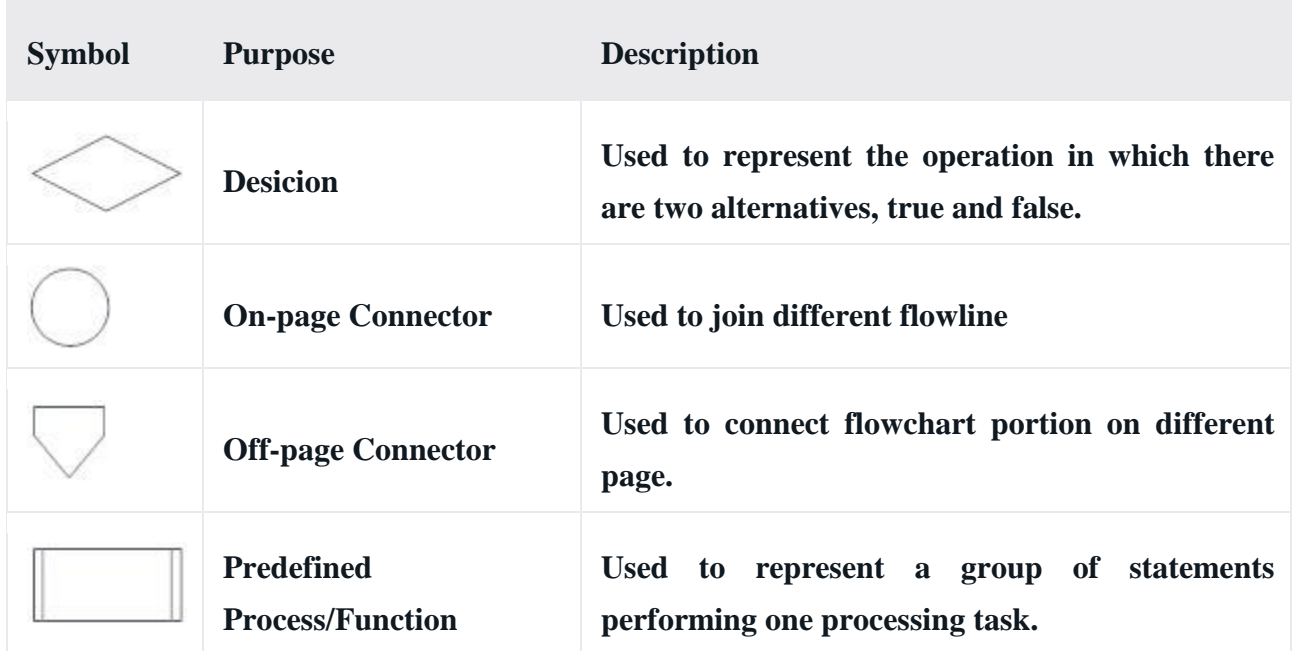

**Flowcharts are diagrams that visually present the process of solving problems. They are drawn according to steps described in the algorithms**

**Rules of Drawing Flowcharts for Algorithms**

There are some basic shapes and boxes included in flowcharts that are used in the structure of explaining steps of algorithms. Knowing how to use them while drawing flowcharts is crucial. Here are some rules that should be known:

All boxes of flowcharts are connected with arrows to show the logical connection between them,

Flowcharts will flow from top to bottom,

All flowcharts start with a Start Box and end with a Terminal Box

**Example 1: Calculate the Interest of a Bank Deposit**

**Algorithm:**

- **Step 1: Read amount,**
- **Step 2: Read years,**
- **Step 3: Read rate,**
- **Step 4: Calculate the interest with formula "Interest=Amount\*Years\*Rate/100**
- **Step 5: Print interest**,

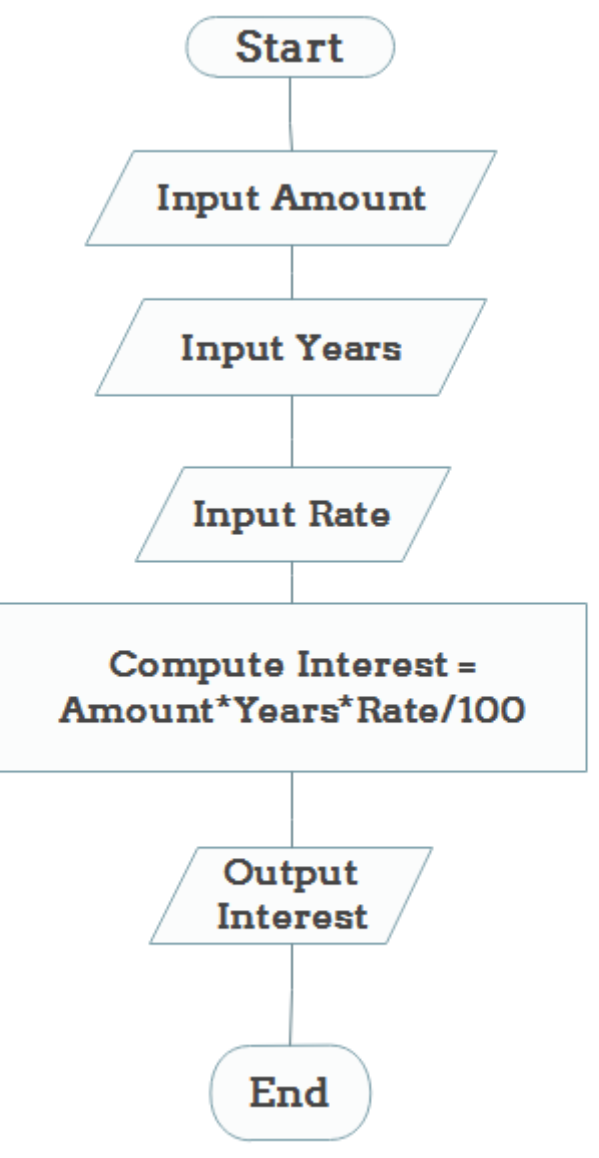

 $\setminus$ 

Example 2: Determine and Output Whether Number N is Even or Odd

# Algorithm:

- Step 1: Read number N,
- Step 2: Set remainder as N modulo 2,
- Step 3: If remainder is equal to 0 then number N is even, else number N is odd,
- Step 4: Print output.

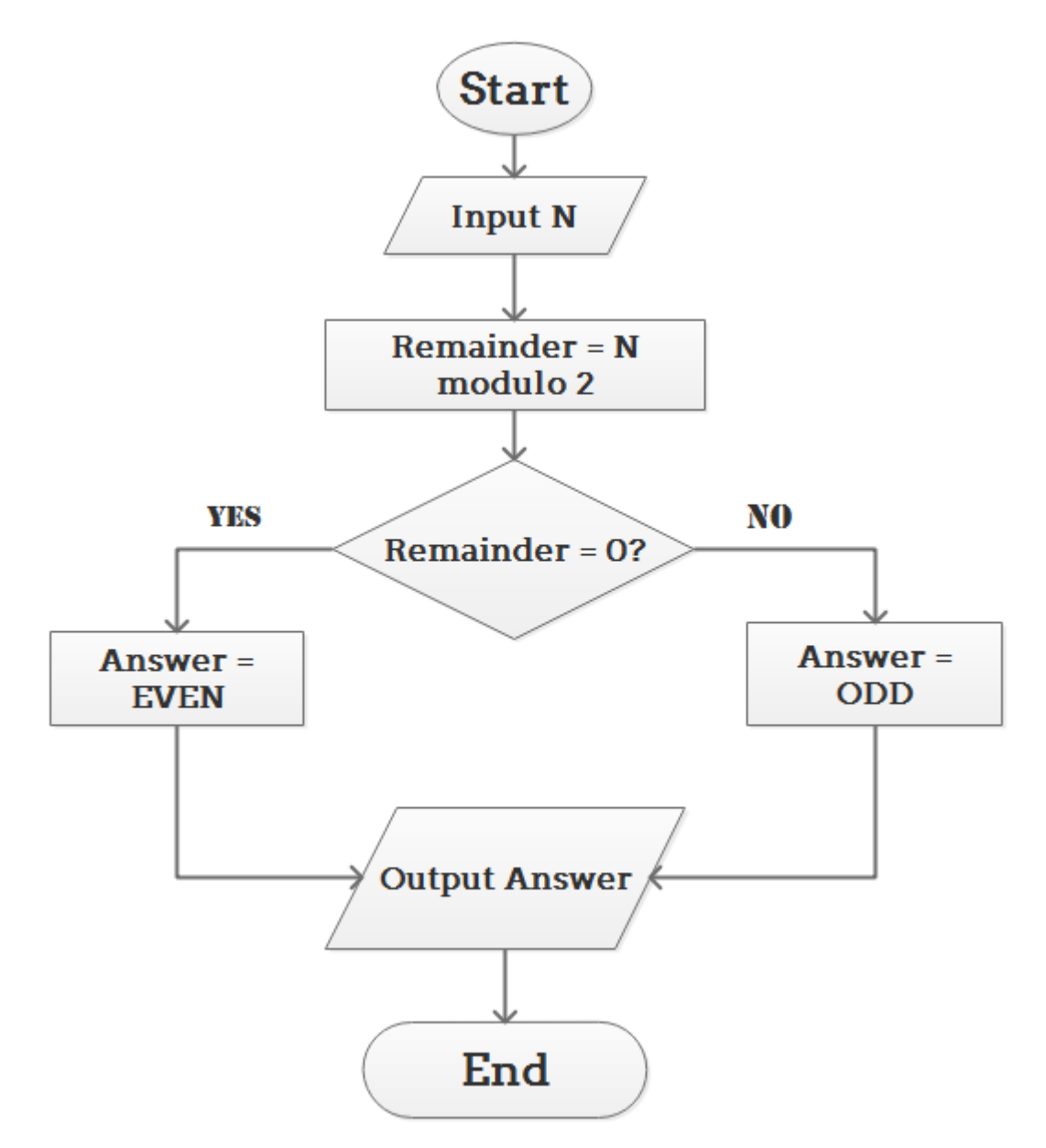

**Example 3: Determine Whether a Temperature is Below or Above the Freezing Point**

# **Algorithm:**

Step 1: Input temperature,

 Step 2: If it is less than 32, then print "below freezing point", otherwise print "above freezing point"

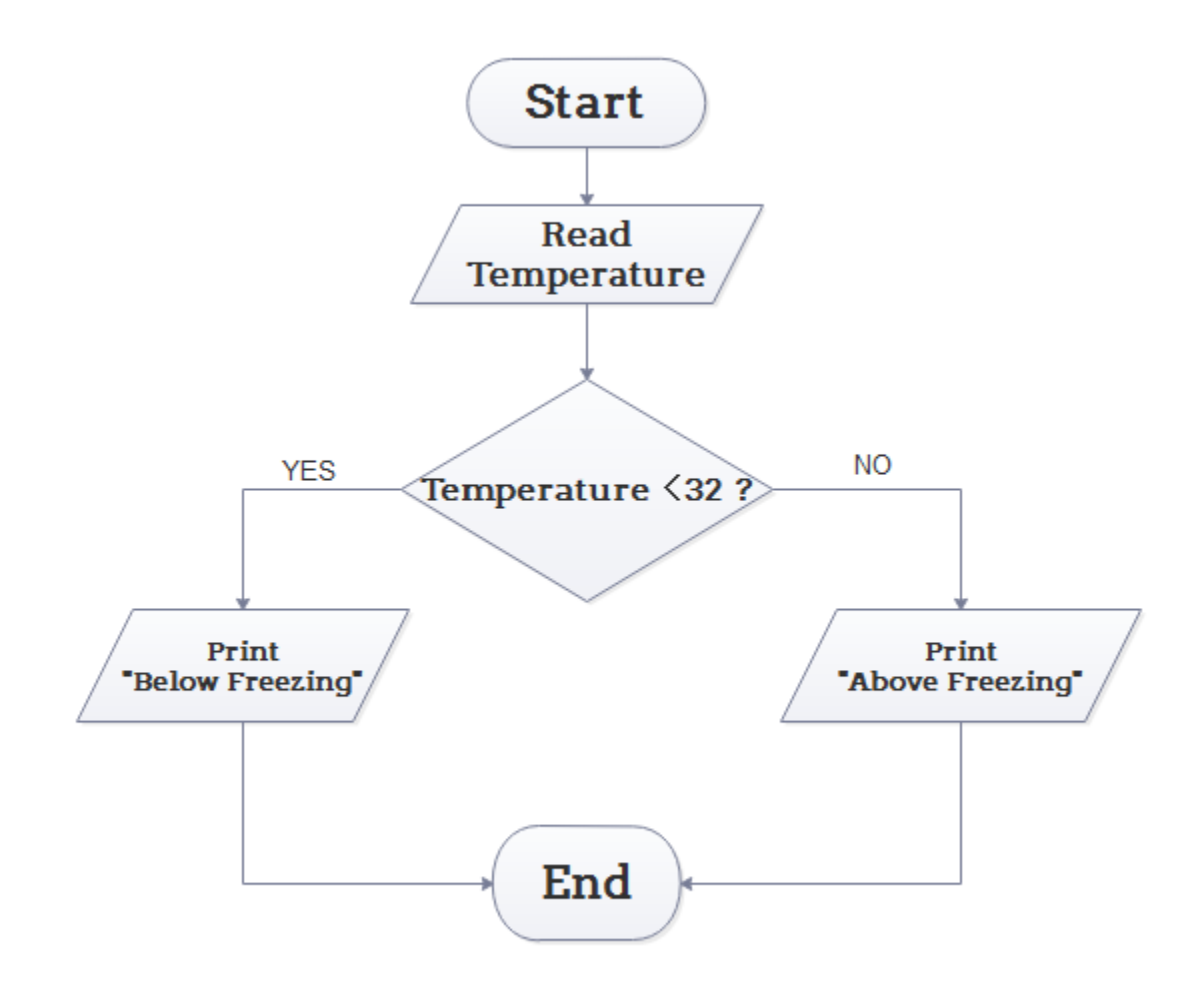

**Example 4: Determine Whether A Student Passed the Exam or Not:**

#### **Algorithm:**

- Step 1: Input grades of 4 courses M1, M2, M3 and M4,
- Step 2: Calculate the average grade with formula "Grade=(M1+M2+M3+M4)/4"
- Step 3: If the average grade is less than 60, print "FAIL", else print "PASS".

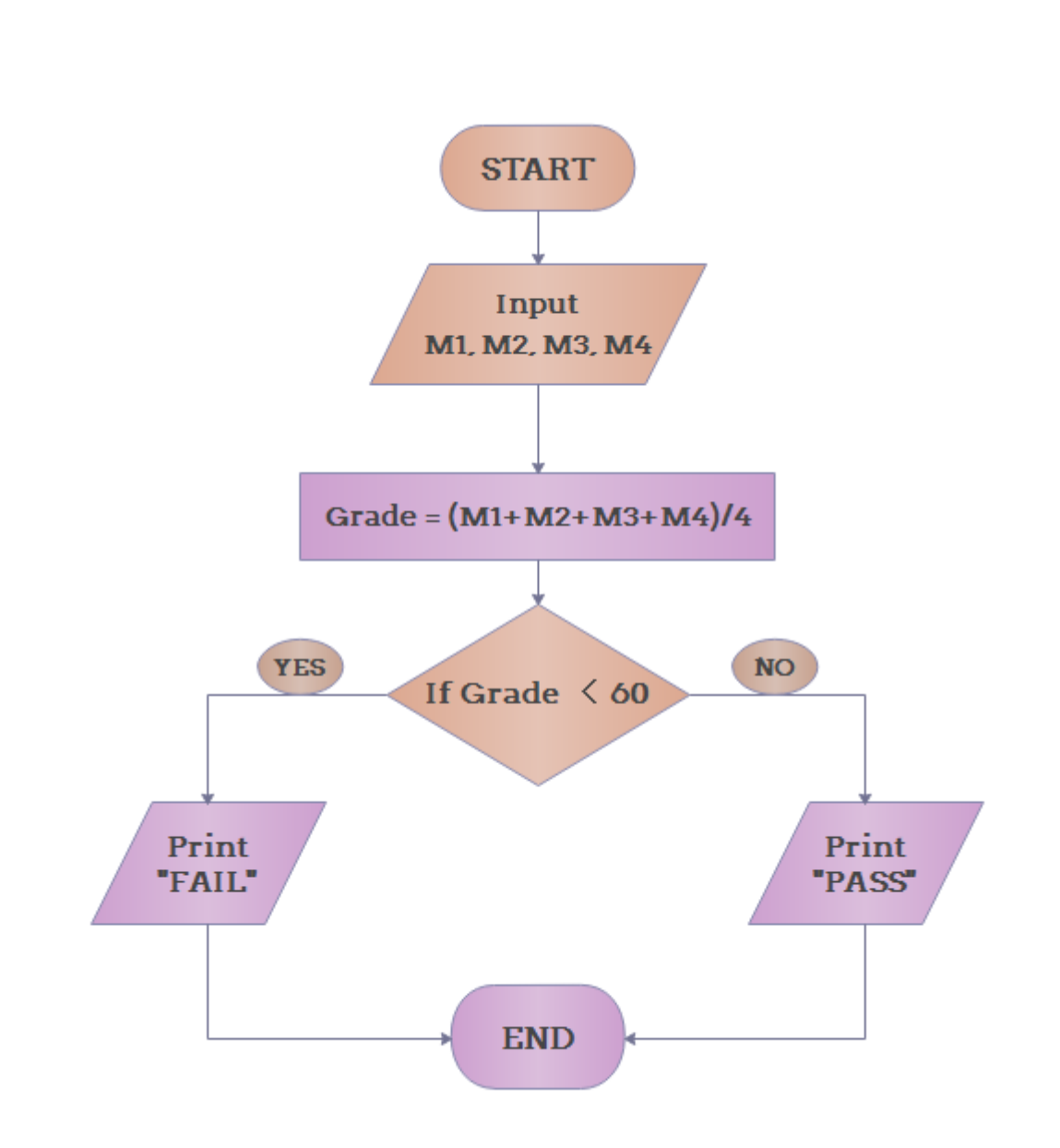

# **1.3 History of 'C'**

- 2 C is a general-purpose language which has been closely associated with the **[UNIX](http://cwis/AS/CC/GL/ccglu.html#5)** operating system for which it was developed - since the system and most of the programs that run it are written in C.
- 3 Many of the important ideas of C stem from the language **[BCPL](http://www.le.ac.uk/cc/glossary/ccglb.html#8)**, developed by Martin Richards. The influence of BCPL on C proceeded indirectly through the language **B**, which was written by Ken Thompson in 1970 at Bell Labs, for the first UNIX system on a **[DEC](http://www.digital.com/)** PDP-7. **BCPL** and **B** are "type less" languages whereas C provides a variety of data types.
- 4 In 1972 Dennis Ritchie at Bell Labs writes C and in 1978 the publication of The C Programming Language by Kernighan & Ritchie caused a revolution in the computing world.

5 In 1983, the American National Standards Institute (ANSI) established a committee to provide a modern, comprehensive definition of C. The resulting definition, the ANSI standard, or "ANSI C", was completed late 1988.

#### **1.5 Introduction to 'C'**

C has been used successfully for every type of programming problem imaginable from operating systems to spreadsheets to expert systems - and efficient **[compilers](http://www.le.ac.uk/cc/glossary/ccglc.html#47)**are available for machines ranging in power from the **[Apple](http://www.apple.com/)** Macintosh to the **[Cray](http://www.cray.com/)** supercomputers. The largest measure of C's success seems to be based on purely practical considerations:

- 1. the portability of the compiler;
- 2. the standard library concept;
- 3. a powerful and varied repertoire of operators;
- 4. an elegant syntax;
- 5. ready access to the hardware when needed;
- 6. and the ease with which applications can be optimised by hand-coding isolated procedures

C is often called a "Middle Level" programming language. This is not a reflection on its lack of programming power but more a reflection on its capability to access the system's low level functions. Most high-level languages (e.g. Fortran) provides everything the programmer might want to do already built into the language. A low level language (e.g. **[assembler](http://www.le.ac.uk/cc/glossary/ccgla.html#36)**) provides nothing other than access to the machines basic instruction set. A middle level language, such as C, probably doesn't supply all the constructs found in high-languages - but it provides you with all the building blocks that you will need to produce the results you want!

#### **Uses of C**

C was initially used for system development work, in particular the programs that make-up the operating system. Why use C? Mainly because it produces code that runs nearly as fast as code written in assembly language. Some examples of the use of C might be:

- 1. Operating Systems
- 2. Language Compilers
- 3. Assemblers
- 4. Text Editors
- 5. Print Spoolers
- 6. Network Drivers
- 7. Modern Programs
- 8. Data Bases
- 9. Language Interpreters
- 10. Utilities

## **1.6. Basic structure 'C' program, sample 'c' program**

## **BASIC STRUCTURE OF A C PROGRAM:**

Structure of C program is defined by set of rules called protocol, to be followed by programmer while writing C program. All C programs are having sections/parts which are mentioned below.

- 1. Documentation section
- 2. Link Section
- 3. Definition Section
- 4. Global declaration section
- 5. Function prototype declaration section
- 6. Main function
- 7. User defined function definition section

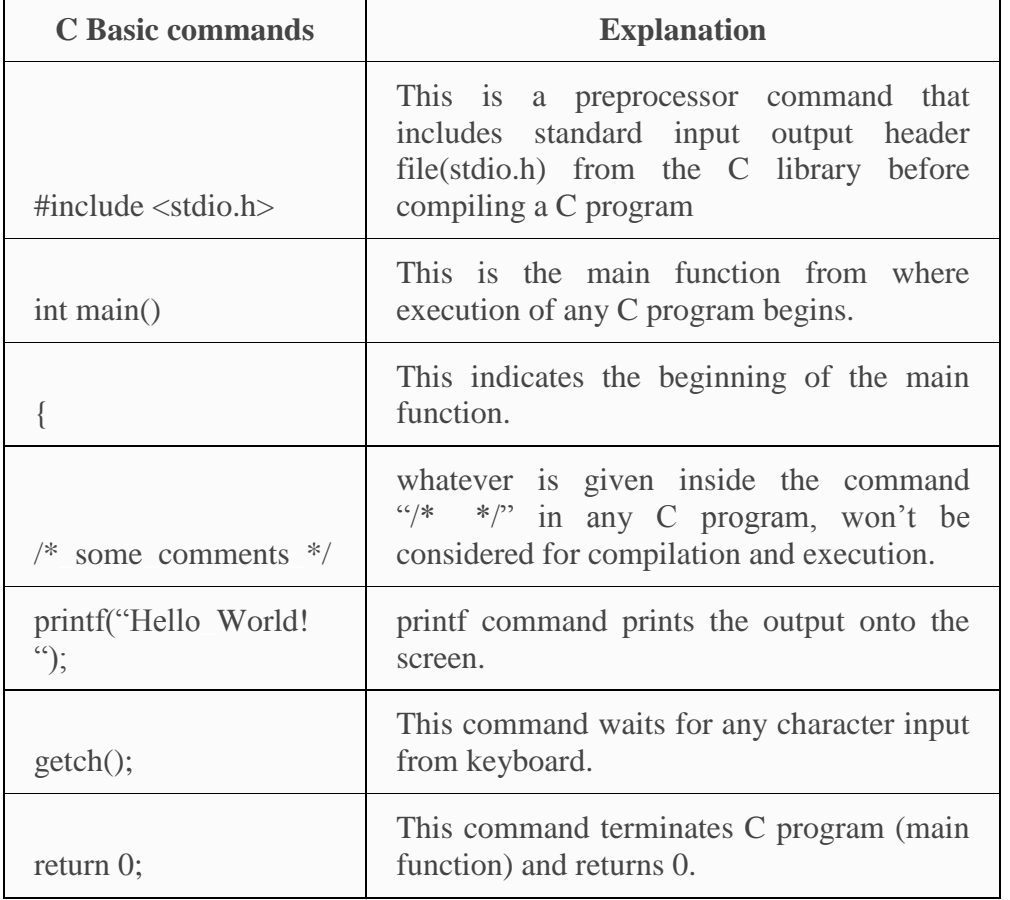

```
#include <stdio.h> /* Link section */
int total = 0; \frac{\partial^* f}{\partial x^*} Global declaration, definition section \frac*{f}int sum (int, int); /* Function declaration section */
int main () /* Main function */{
  printf ("This is a C basic program \langle n'' \rangle;
  total = sum (1, 1);
  printf ("Sum of two numbers : %d \n", total);
  return 0;
}
int sum (int a, int b) /* User defined function */
{
```

```
return a + b; /* definition section */
}
```

```
Sections Description
Documentation 
section
                    We can give comments about the program,
                    creation or modified date, author name etc in this
                    section. The characters or words or anything
                    which are given between "/*" and "*/", won't be
                    considered by C compiler for compilation
                    process.These will be ignored by C compiler
                    during compilation.
                    Example : /* comment line1 comment line2
                    comment 3 */
Link Section
                    Header files that are required to execute a C 
                    program are included in this section
Definition 
Section
                    In this section, variables are defined and values 
                    are set to these variables.
Global 
declaration 
section
                    Global variables are defined in this section. When 
                    a variable is to be used throughout the program, 
                    can be defined in this section.
Function 
prototype 
declaration 
section
                    Function prototype gives many information about 
                    a function like return type, parameter names used 
                    inside the function.
```
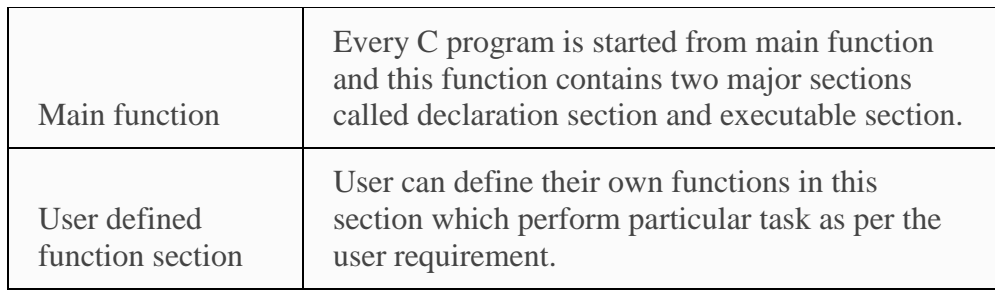

## **1.7 Execution of 'C' program**

The compilation and execution process of C can be divided in to multiple steps:

Preprocessing - Using a Preprocessor program to convert C source code in expanded source code. "#includes" and "#defines" statements will be processed and replaced actually source codes in this step.

It is the first pass of any C compilation. It processes include-files, conditional compilation instructions and macros

Compilation - Using a Compiler program to convert C expanded source to assembly source code. **Compilation** is the second pass. It takes the output of the preprocessor, and the source code, and generates assembler source code.

Assembly - Using a Assembler program to convert assembly source code to object code.

**Assembly** is the third stage of compilation. It takes the assembly source code and produces an assembly listing with offsets. The assembler output is stored in an object file.

Linking - Using a Linker program to convert object code to executable code. Multiple units of object codes are linked to together in this step.

Linking is the final stage of compilation. It takes one or more object files or libraries as input and combines them to produce a single (usually executable) file. In doing so, it resolves references to external symbols, assigns final addresses to procedures/functions and variables, and revises code and data to reflect new addresses (a process called relocation).

Loading - Using a Loader program to load the executable code into CPU for execution Table showing input and output of each step in the compilation and execution process:

## **Input Program Output**

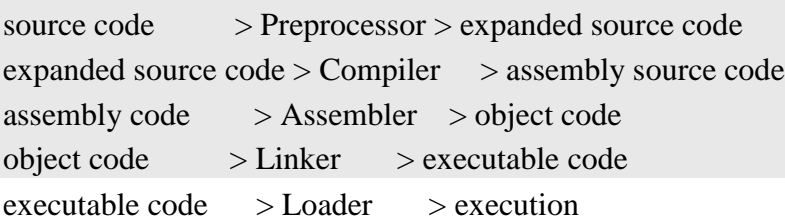

## **1.8.Character set**

Letters : C language comprises the following set of letters to form a standard program. They are : A to Z in Capital letters. a to z in Small letters.

Digits :C language comprises the following sequence of numbers to associate the letters.0 to 9 digits.

Special Characters: C language contains the following special character in association with the letters and digits

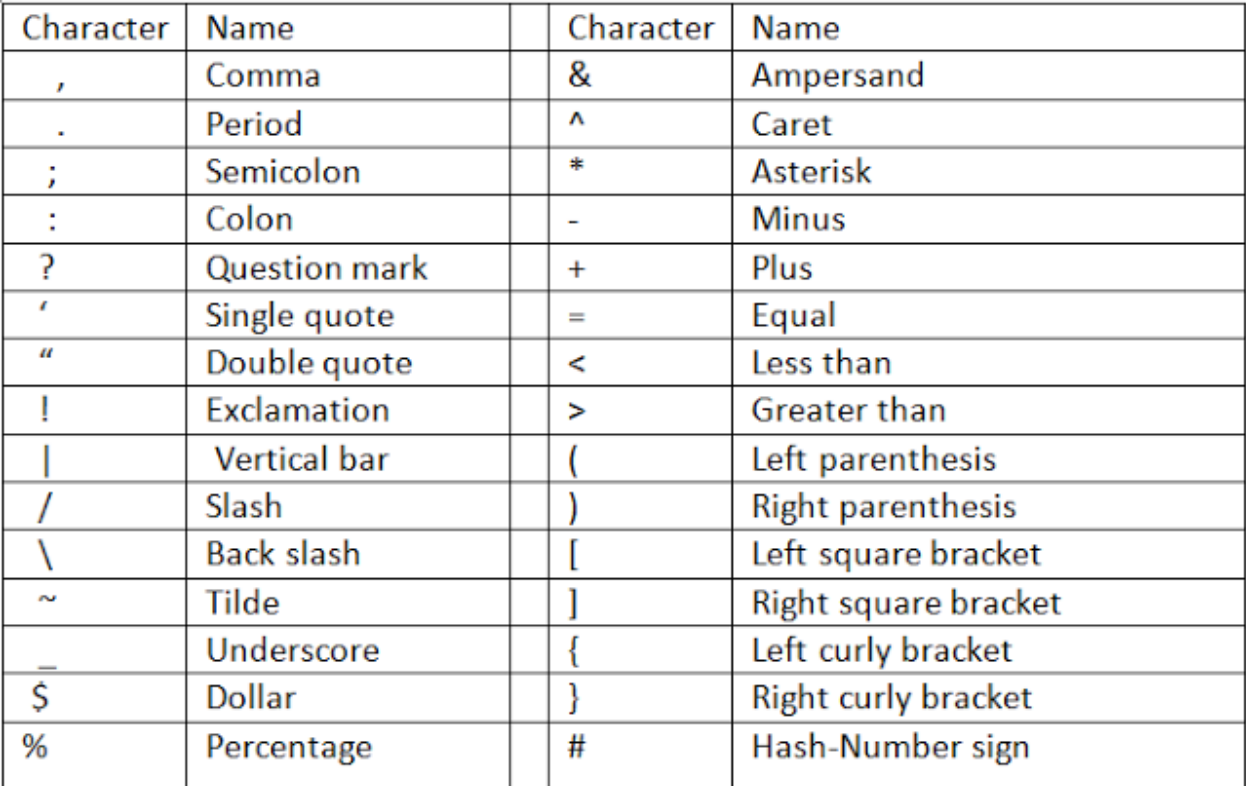

## **1.9.Key words and identifiers**

Keyword is a predefined or reserved word in C library with a fixed meaning and used to perform an internal operation. C Language supports 32 keywords.

| auto     | double | int      | struct   |
|----------|--------|----------|----------|
| break    | else   | long     | switch   |
| case     | enum   | register | typedef  |
| char     | extern | return   | union    |
| const    | float  | short    | unsigned |
| continue | for    | signed   | void     |
| default  | goto   | sizeof   | volatile |
| do       | if     | static   | While    |

Every Keyword exists in lower case latter like auto, break, case, const, continue, int etc.

## **Identifiers**

Identifiers are the names you can give to entities such as variables, functions, structures etc.

Identifier names must be unique. They are created to give unique name to a C entity to identify it during the execution of a program.

For example:

int money;

double accountBalance;

Here, money and accountBalance are identifiers.

Identifier names must be different from keywords. we cannot use int as an identifier because int is a keyword.

Rules for writing an identifier

A valid identifier can have letters (both uppercase and lowercase letters), digits and underscore only.

The first letter of an identifier should be either a letter or an underscore.

In such cases, compiler will complain about it. Some system names that start with underscore are \_fileno, \_iob, \_wfopen etc.

There is no rule on the length of an identifier. However, the first 31 characters of identifiers are discriminated by the compiler. So, the first 31 letters of two identifiers in a program should be different.

In short : Define :

**i) Keyword***:* keywords are reserved words of the language which has specific meaning and cannot be used as variable or constant names.

**ii) Identifier:** Identifier is used for naming variables, functions or labels.

iii) Variable: Variable is a user defined element that represents a memory location that can store a value.

**iv) Constant:** Constant is a value that does not change (i.e. fixed value)

## **1.10 Constants**

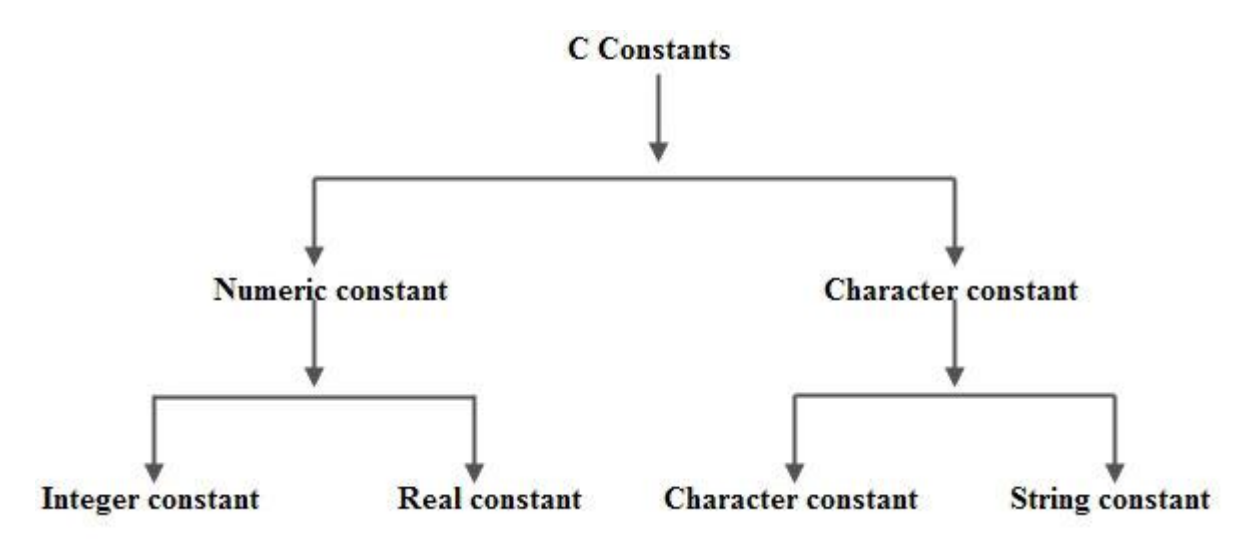

# **1.11 Data types**

## **Data types in C Language**

Data types specify how we enter data into our programs and what type of data we enter. C language has some predefined set of data types to handle various kinds of data that we use in our program. These datatypes have different storage capacities.

C language supports 2 different type of data types,

## *Primary data types*

These are fundamental data types in C namely integer(**int**), floating(**float**), character(**char**) and **void**.

## *Derived data types*

Derived data types are like array, function, stucture, union and pointer.

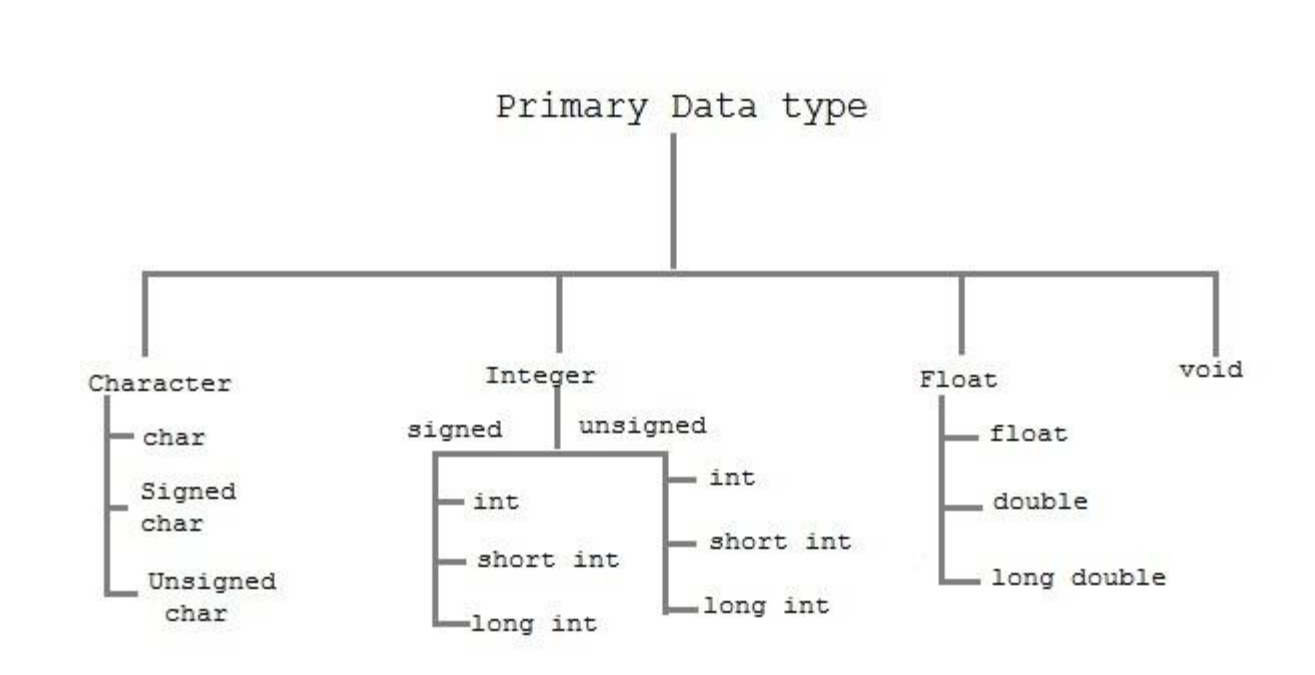

#### **1.12 Variables and declaration of variables**

int i, j, k;

char c, ch;

float f, salary;

double d; extern int  $d = 3$ ,  $f = 5$ ; // declaration of d and f.

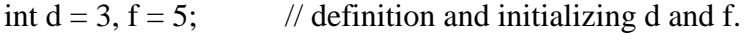

byte  $z = 22$ ; // definition and initializes z.

char  $x = 'x';$  // the variable x has the value 'x'.

AND THAT IS END OF FIRST CHAPTER .==============